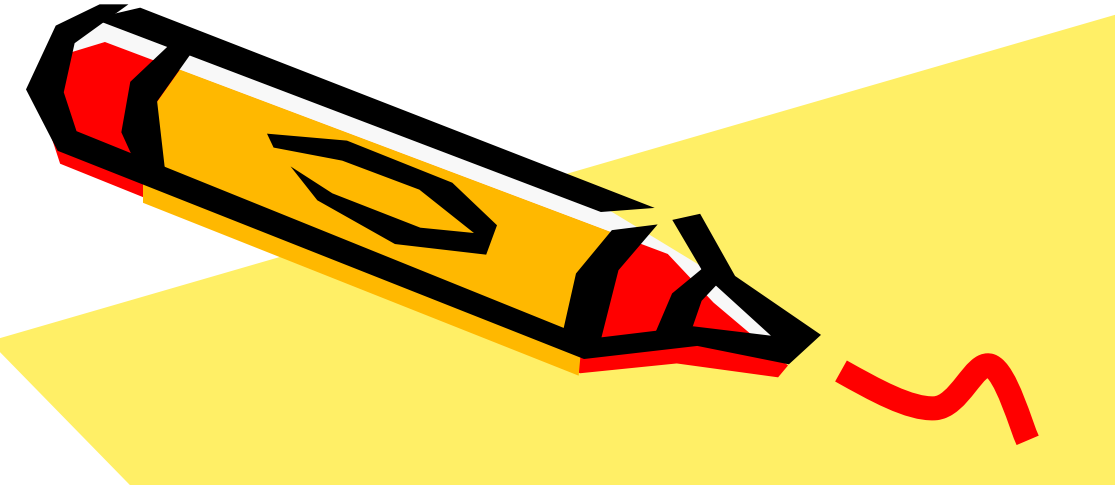

## ЛИСТОПАД

АППЛИКАЦИЯ

 $\mathbb{R}^{\ell}$ 

## РАССМОТРИ ОСЕННИЕ ЛИСТЬЯ

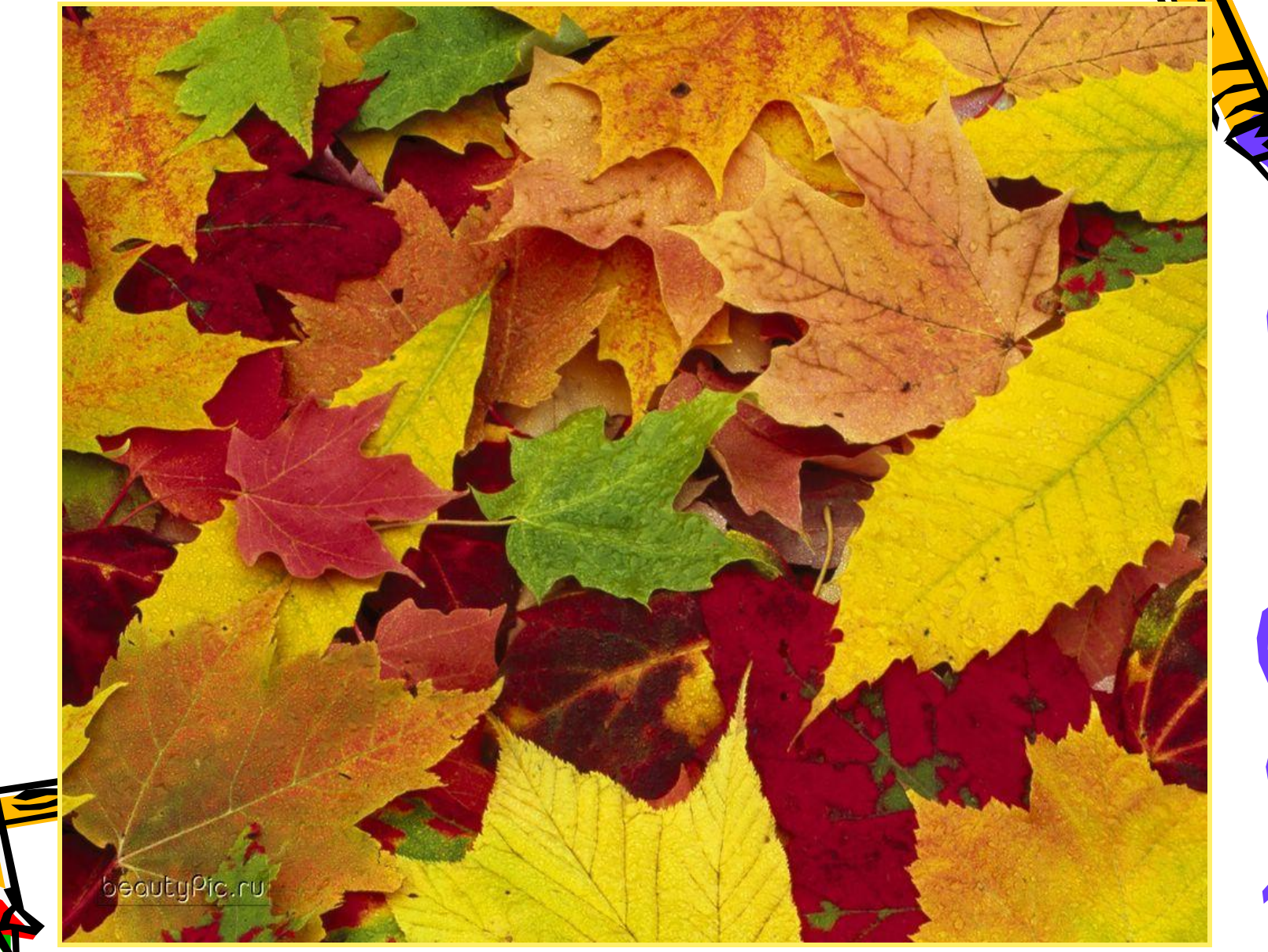

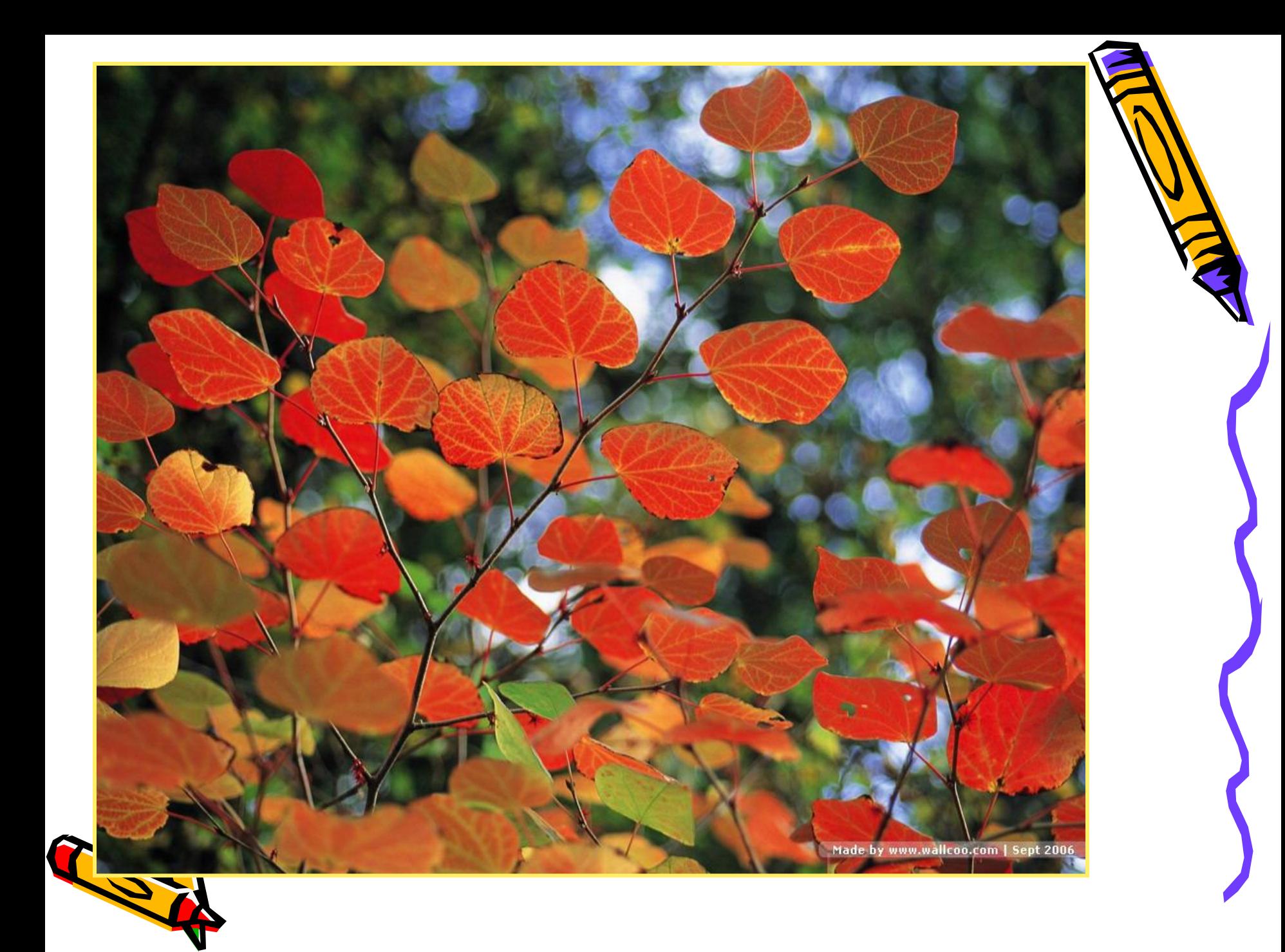

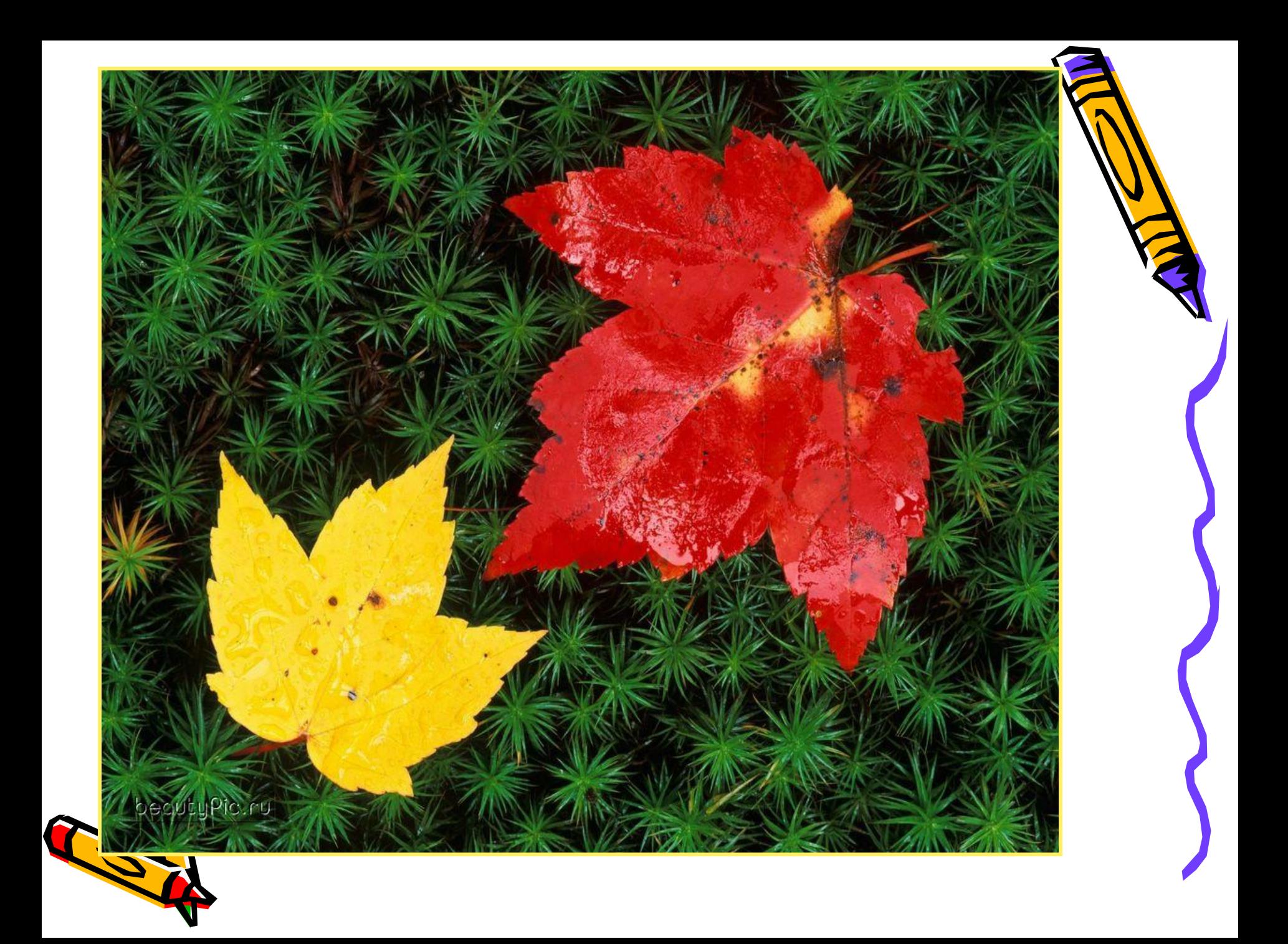

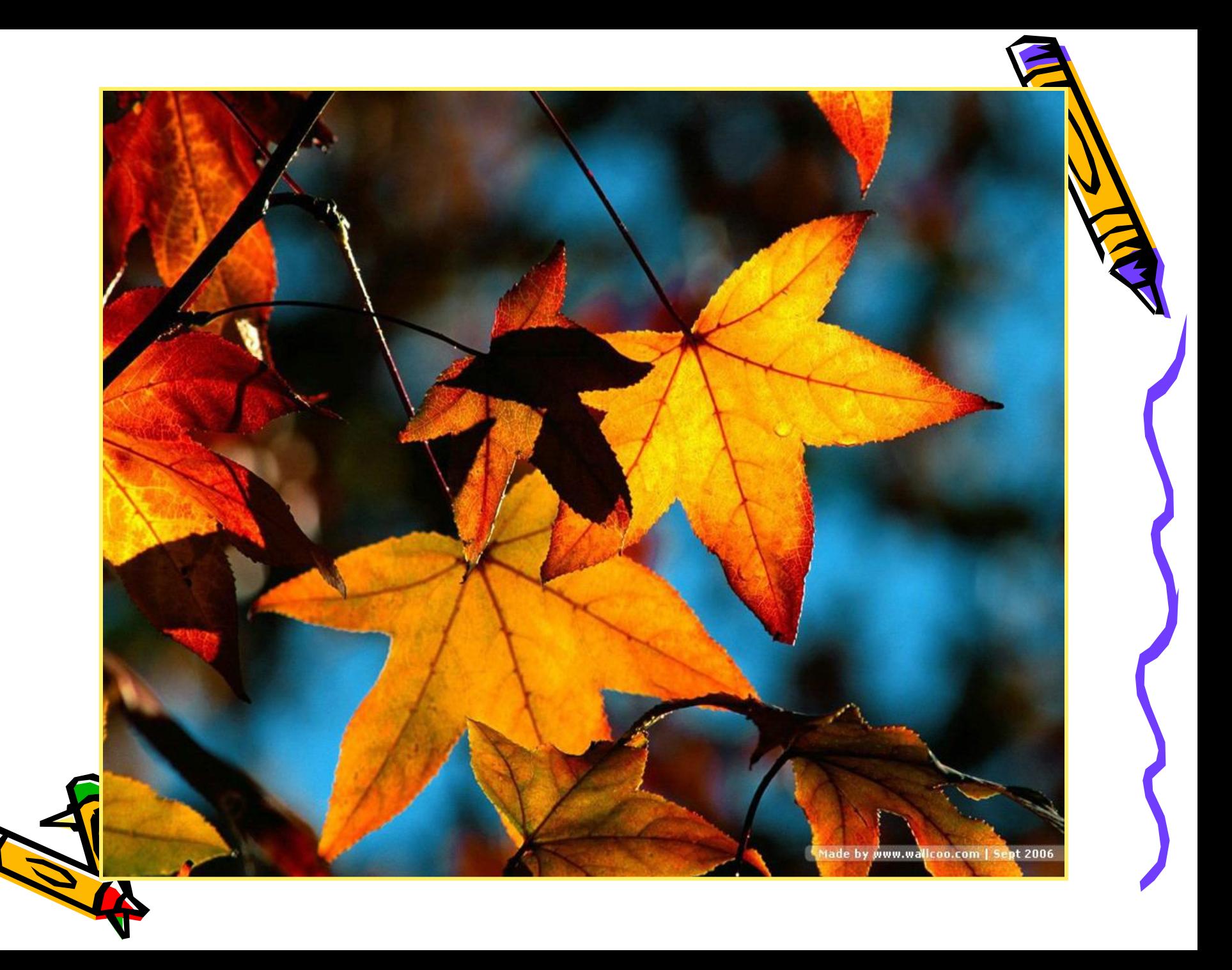

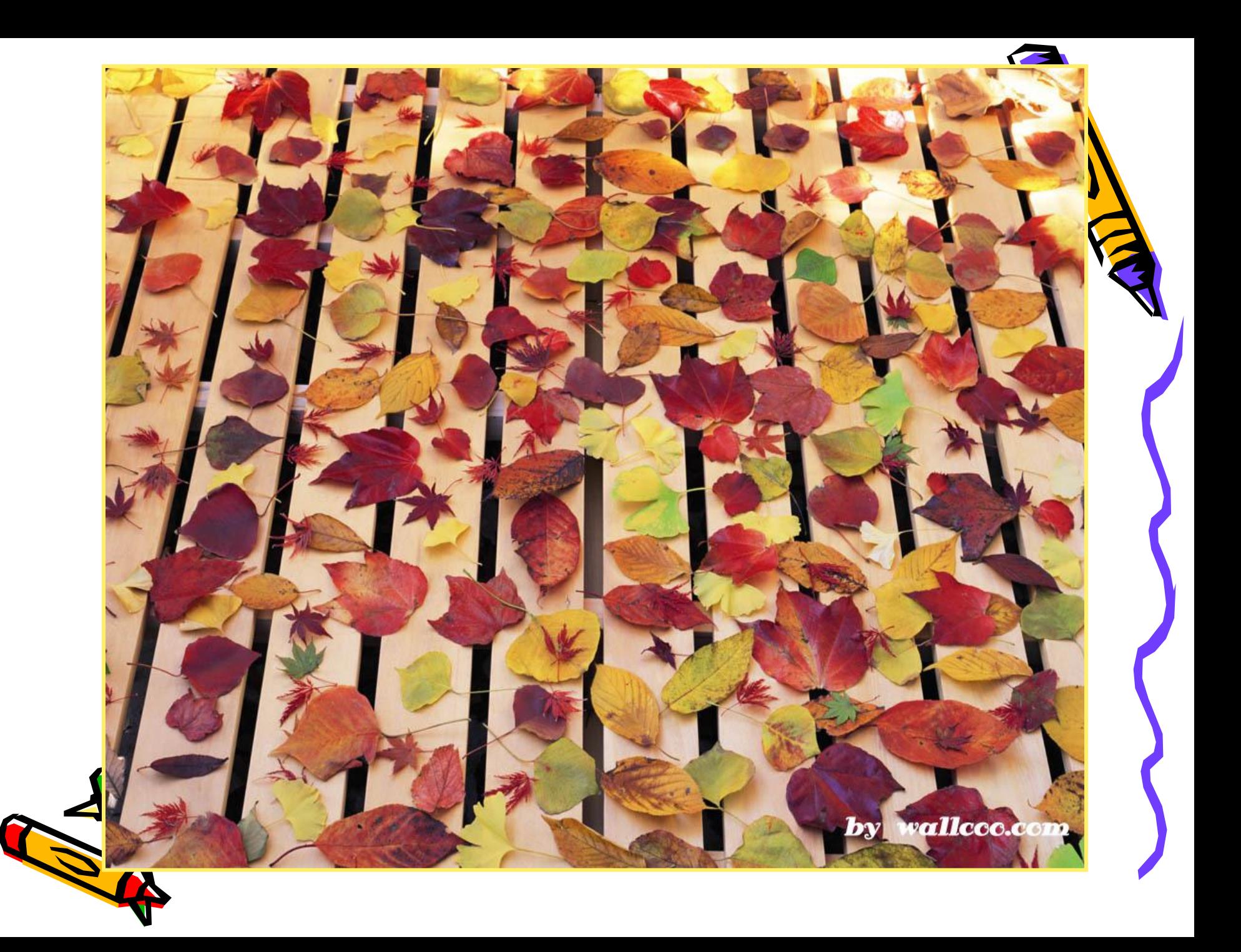

## ПЛАН РАБОТЫ

- Выбрать картон для фона.
- Вырезать листья из цветной бумаги (приём – симметрия).
- Создать макет (разложить вырезанные листья на картоне).

• Приклеить листья к фону.